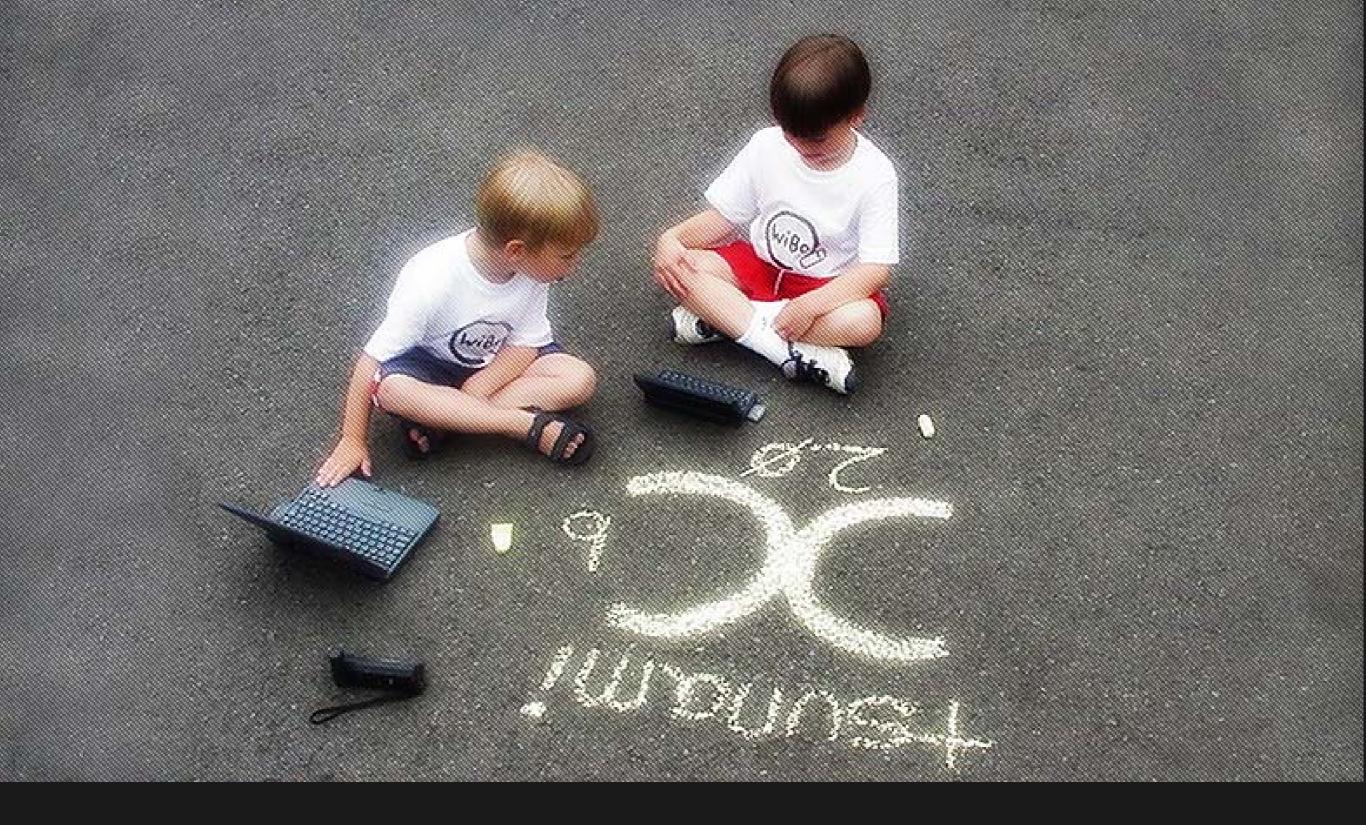

# Wi-fi Hotspot Security

Jim Geovedi <jim@peovedi.com>

### Information

 The printable version of this presentation is less cooler than the original version and also it's already modified.

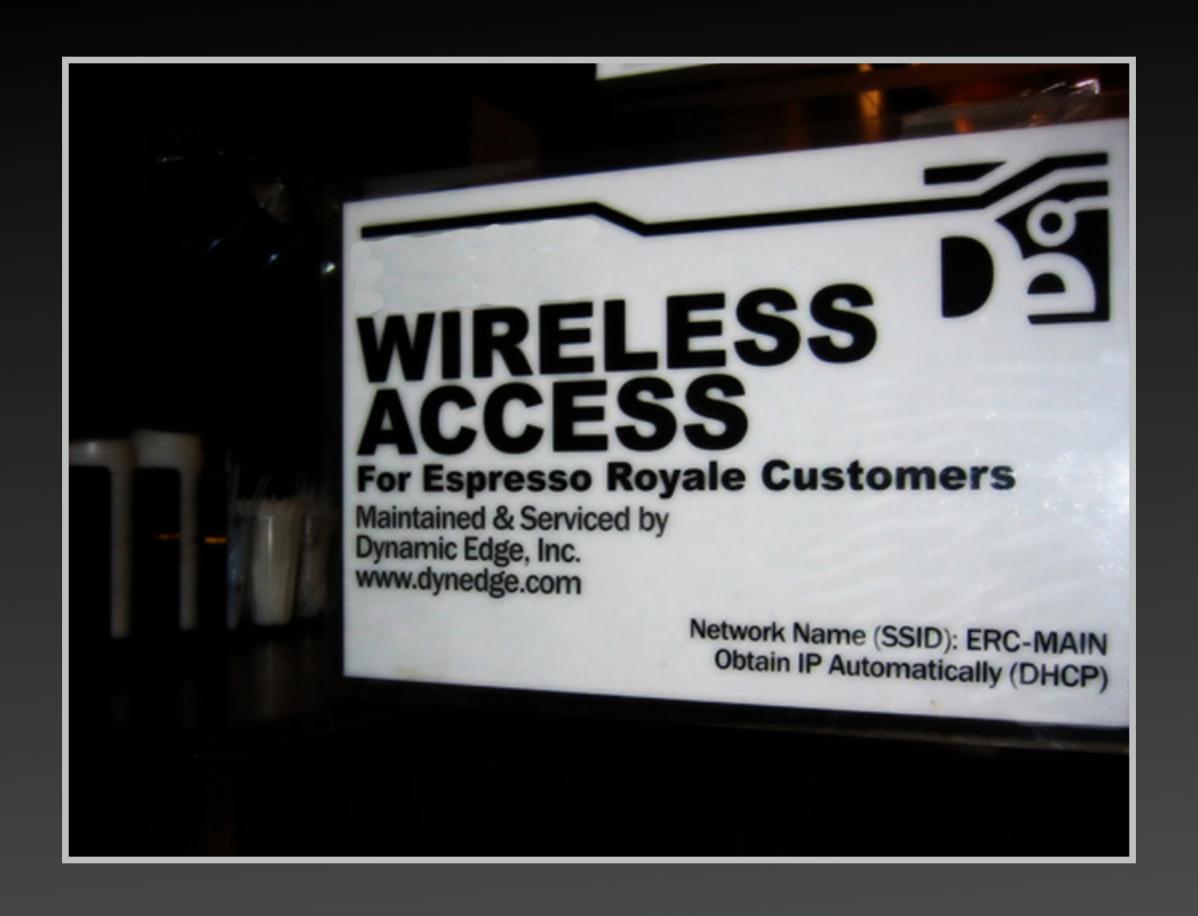

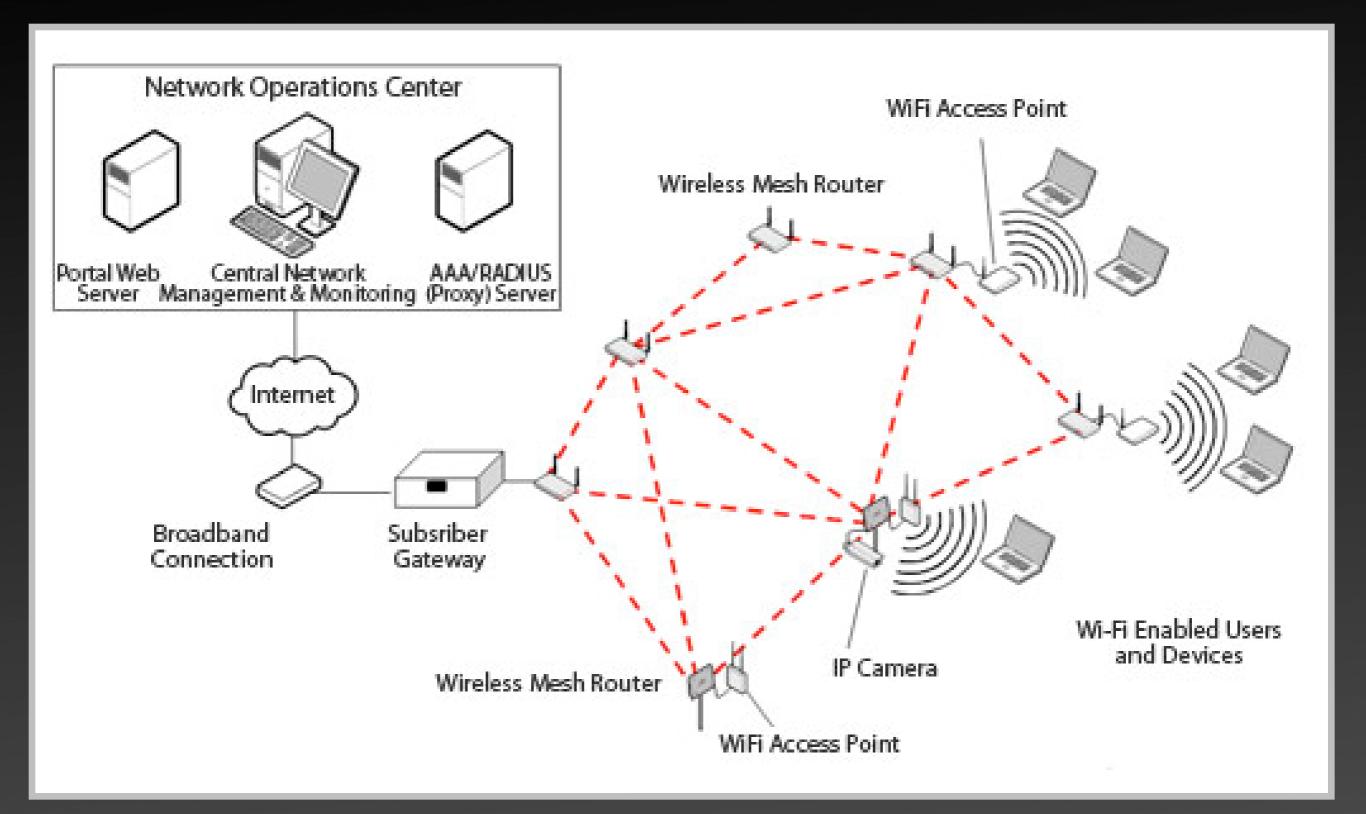

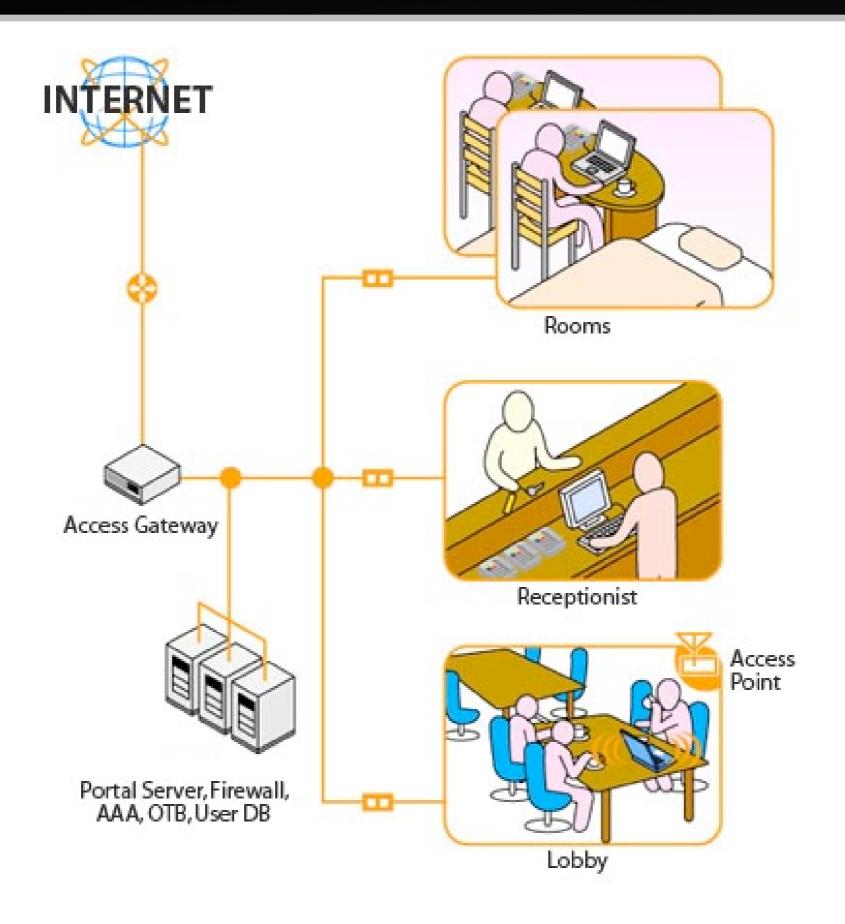

## How To Use Hotspot

- Getting access
- Visit hotspot with wireless device
- Associate and get network configuration
- Open web browser and get redirected to login page
- Authenticate
- ... welcome to the Internet!

### Gettinp Access

- Buy prepaid card
- Registration with Credit card
- Use now pay later (e.g. charge in your hotel room at INCREDIBLE price)
- Send text message (SMS) and get login information
- Social engineering
- Hacking (sniffing, bruteforcing, etc.)

## Hacking The Hotspot

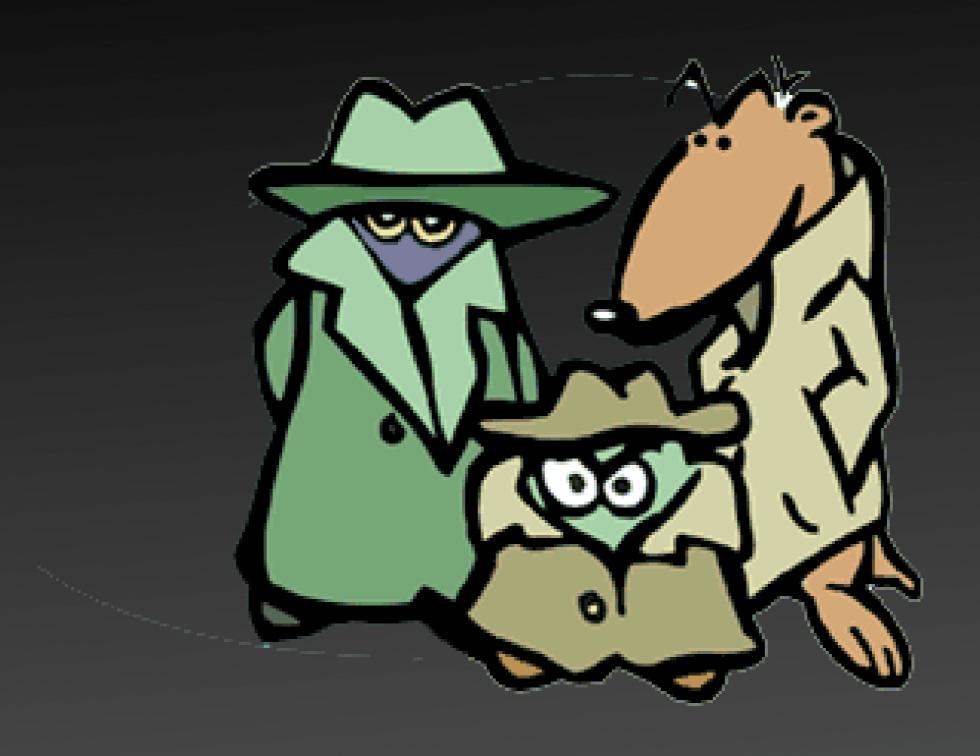

### Motivations

- If you are bored
- If you want to do something bad (e.g. spamming, hacking, etc.)
- If you don't have money or lazy to pay but need Internet connection

will hack for bandwidth

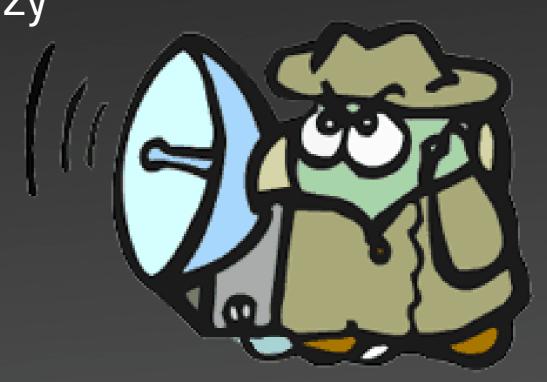

### Critical Points

- Network configuration
- Authentication methods
- 3rd party interfaces
- Misunderstanding the trust

## Network Configuration

- IP address
- Transparent SMTP
- Network segregation

#### Authentication Methods

- Web Hacking Kungfu
  - SQL injection
  - Cross site scripting
- Piggyjacking

## 3rd Party Interfaces

- Integrated with other system:
  - Payment Management System
  - ISP's billing system

## Misunderstanding Trust

- Unfiltered protocol or port tunneling
  - DNS (e.g. nstx, ozyman-dns, tunnelx)
  - UDP
  - ICMP
- Demo account (e.g. free access for 30min)
- Rogue 802.11 APs

## Ropue 802.11 APs

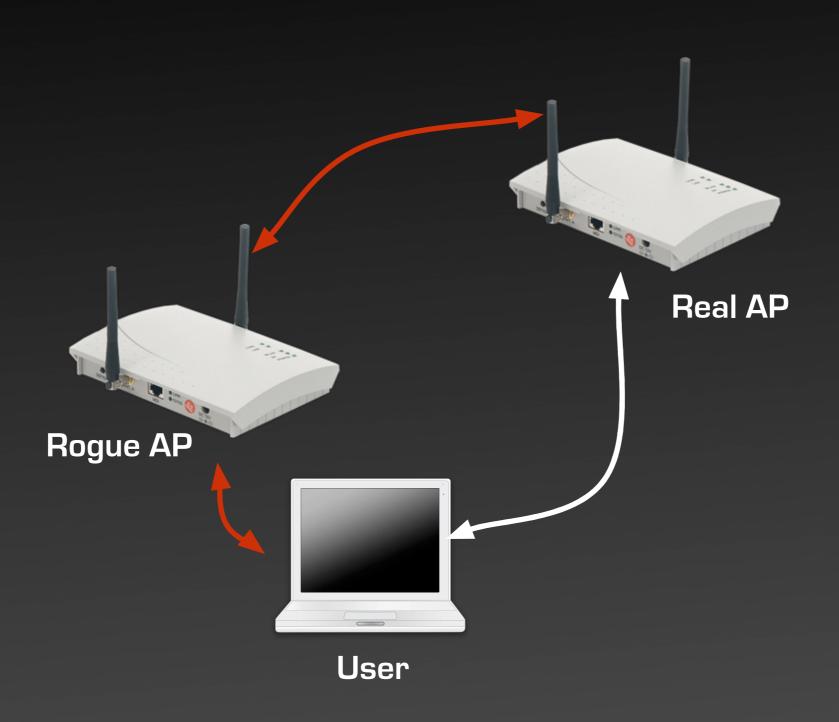

### Once you're in the middle...

- Capture (sniff) and manipulate the traffic
- Hack the client
  - Automated attack tools
  - FISHNet where we can control client in a fishbowl environment

### **FISHNet**

- Taking advantage of suspected client behavior
  - zero configuration
  - automatic update system
  - network services
- Fake services traps, exploiting clients, and create backdoor

# Analysis On Some Hotspot Gateway Products

#### Product N

- Widely deployed at big hotels
- Vulnerabilities:
  - Can bill the Internet access to someone's room
  - Disclose the list of hotel guests to the Internet
  - Heavily depend on MAC address for identification.
    Easy to do piggyjacking

#### Product I

- Vulnerabilities:
  - Easy to bypass login by changing billing\_method\_id equal to 1 (one) — used by PMS
  - Only filter port 80... you can SSH to outside host and setup tunnel
  - Administration page is vulnerable to SQL Injection attacks

#### Product A

- Vulnerabilities:
  - You can do SQL injection in login page
  - You can manipulate the cookies
  - No network segregation

## Defense Stratepies

- Local AP awareness
- Customer education
- One-time authentication mechanism
- Do regular security assessment

- Write better code
- Don't charge for hotspot access!